## Giga Rotator - Cheat Sheet

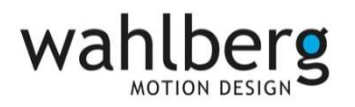

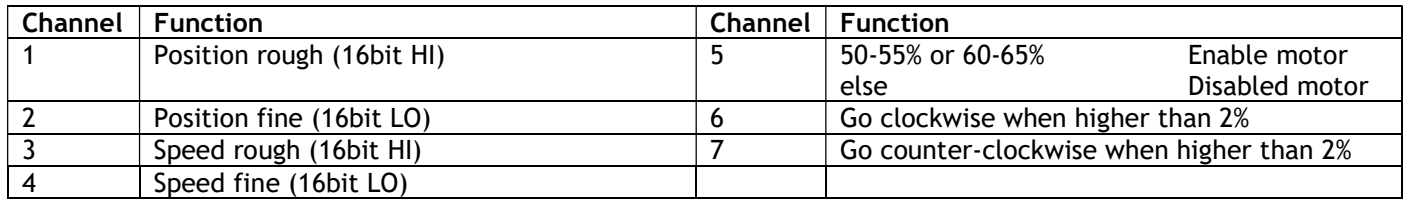

## Important: After every power up the rotator should rotate at least 1 revolution.

Directions of rotation are defined when seen from the bottom.

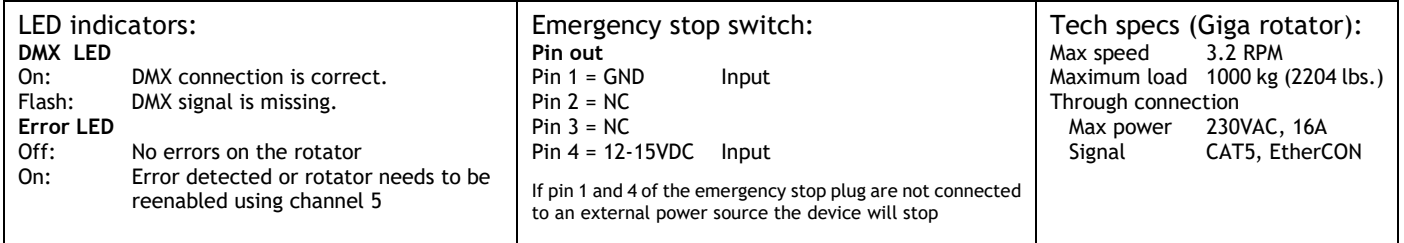

JENS JUULS VEJ 1, 8260 VIBY, DENMARK

WWW.WAHLBERG.DK TELEPHONE +45 86 18 14 20 DATE: 2021-02-17

282.806.002

## How to get started

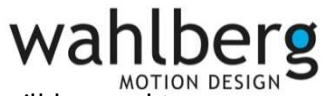

- 1. Place / Rig the Giga Rotator. Ensure that it has free space to move and no wires will be caught.
- 2. Connect the Giga Rotator to 230VAC It turns on and the display shows the start-up message.
- 3. Set the DMX start address to 1 and apply DMX from a lighting desk, preferably with manual faders. Make sure that the 7 channels are patched from DMX channel 1 to 7. Pull all channels on to 0%.
- 4. Set DMX channel 5 to 50-55% The motor is now enabled
- 5. Set DMX channel 3 (speed HI) to 30% and channel 6 (Go clockwise) to 100% The Giga Rotator will move at 30% speed forwards. Let it run for a minimum of one revolutions to find its zero point.
- 6. Set DMX channel 6 to 0% (Go clockwise) The giga rotator will go to its 0% position.
- 7. The giga rotator can now be controlled with channel 1-2 (position/angle) and with desired speed (channel 3-4) Note that channel 5 should be kept within the enabled zone. If not the rotator will stop. When the rotator has been restarted channel 5 needs to be re-enabled.

If either channel 6 or 7 are set higher than 2%, at any point then the rotator will start spinning in that direction until they are set below 2% again. The speed at which they turn is set by the speed channels 3 and 4 When channel 6 or 7 are set below 2% - The rotator will continue spinning in this direction until it reaches its wanted position set by channel 1 and 2.

JENS JUULS VEJ 1, 8260 VIBY, DENMARK 282.806.002

WWW.WAHI BERG.DK TELEPHONE +45 86 18 14 20 DATE: 2021-02-17